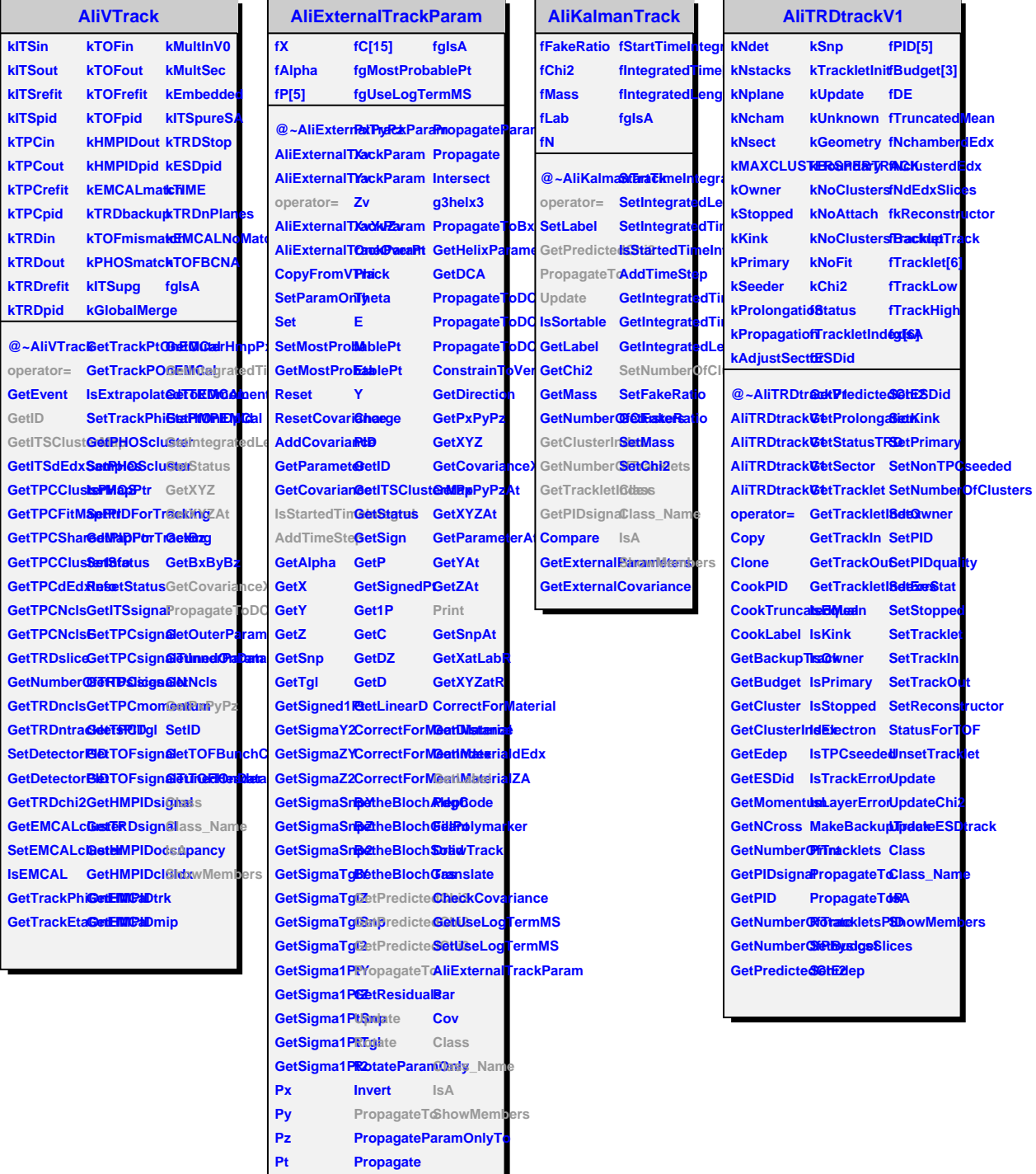

- Propagate  $\overline{P}$ 
	- PropagateBxByBz